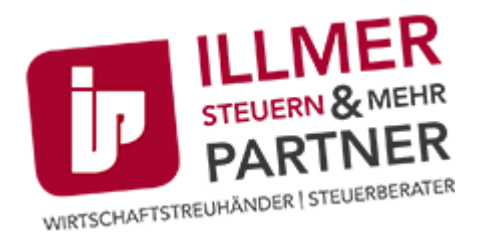

# Informationen zum Steuerrecht

# Neuerungen bei Finanzamtszahlungen

Aufgrund einer EU-Verordnung (SEPA Verordnung) müssen Banken mit 1. Feber 2016 keine Belegkopien von Zahlscheinen mehr übermitteln. Somit sind die auf den Zahlungsbelegen angegebenen Verrechnungsanweisungen in den Banken manuell zu erfassen, um die für eine korrekte Verrechnung erforderlichen Daten elektronisch weiterleiten zu können. Wir informieren Sie welche Auswirkungen die SEPA-Verordnung für ihre zukünftigen Finanzamtszahlungen hat. Lesen Sie mehr …

#### Zustellung von Zahlscheinen

Sofern Sie sich bislang nicht zu FinanzOnline angemeldet haben oder bei einer Anmeldung in FinanzOnline einer elektronischen Zustellung widersprochen haben, wurden bislang vierteljährlich Benachrichtigungen und Buchungsmitteilungen mit Zahlungsanweisungen (Zahlscheinen) per Post zugestellt. Ab dem 1.4.2016 werden durch die Finanz keine Zahlungsanweisungen mehr übermittelt.

Sollten Sie dennoch die Zustellung eines Zahlscheines wünschen, müssen Sie ab April 2016 aktiv entweder in FinanzOnline den automatisch angemerkten "Verzicht auf Zusendung von Zahlungsanweisungen" widerrufen oder beim zuständigen Finanzamt mittels einem formlosen Schreiben oder per Telefon die weitere Zusendung von Zahlungsanweisungen beantragen.

Hinweis: Sofern Sie FinanzOnline nutzen, kotrollieren Sie bitte, ob Sie einer elektronischen Zustellung von Schriftstücken zugestimmt, oder dieser widersprochen haben. Bitte kontrollieren Sie ebenfalls, ob Sie eine Emailadresse/Handynummer hinterlegt haben, damit Sie über die elektronische Zustellung eines Schriftstückes in ihre Databox informiert werden, um allfällige Säumnisfolgen einer verspäteten Kenntnisnahme zu vermeiden!

## "eps-Überweisung" in FinanzOnline

In FinanzOnline steht ihnen die Funktion "Elektronische Zahlung" zur Verfügung, um die bereits vorab ausgefüllten Informationen an ihr "Electronic-Banking" weiterzuleiten. Die Zahlung erfolgt dann direkt über ihren Onlinebanking Anbieter. Ausführliche Informationen und das E-Learning-Programm "FinanzOnline eLearning Elektronische Zahlung" finden Sie dazu unter <https://finanzonline.bmf.gv.at/fon/html/eps.htm>.

## Finanzamtszahlung im Onlinesystem ihrer Bank

Als weitere Möglichkeit steht ihnen die Auswahl einer "Finanzamtzahlung" im Onlinesystem ihrer Bank zur Verfügung. Nach dem Ausfüllen der für die Verrechnung auf dem Finanzamtkonto erforderlichen Daten des "elektronischen Zahlscheines" können Sie wie gewohnt eine Überweisung durchführen.

Zögern Sie nicht uns bei Fragen oder Unklarheiten zu kontaktieren! Ihr Team der Steuerberatung Illmer und Partner – Die kompetente Beratung in Landeck.

Stand: 27.01.2016